Programmentwicklung II Bachelor of Science

Prof. Dr. Rethmann / Prof. Dr. Brandt

Fachbereich Elektrotechnik und Informatik Hochschule Niederrhein

Sommersemester 2021

```
main.c
#include <stdio h>
# include " liste . h"
int main (void) f
    int i;
    list_t *li, *ld;
    li = create(2, sizeof(int)); // list of int-values !!!
    for (i = 1; i \le 10; i++)append (li, &i);
    for (i = 0; i < 20 && !getError(li); i++) {
        void *val = getValueAt(li, i);if (getError (li) == 0)printf ("\&d: \&d\n" , i, *(int *) val);}
    destroy (li);
```
Programmentwicklung II 2 / 46

```
double f;
ld = create(2, sizeof(double)); // list of double-values !!for (i = 1, f = 1.25; i \le 10; i++), f == 0.25append(1d, & f);for (i = 0; i < 20 && !getError(1d); i++) {
    void *val = getValueAt(\text{ld}, i);
    double fval = *(double * ) val;if (getError (ld) == 0)printf ("%d: %f\n", i, fval);}
destroy (1d);return 0;
```
}

# generische Liste in C

Damit wir Werte eines beliebigen Datentyps in der Liste speichern können, definieren wir ein dynamisches Array, dass an jedem Index einen Zeiger auf void speichert.

```
/*
 * incomplete data type
 */
typedef struct list list_t ;
/*
 * interface
 */
list_t * create(int number, int esize);void append (list_t *l, void *val);
void * getValueAt (list t *l, int pos);
char getError (list_t *l);
void destroy (list_t *1);
```
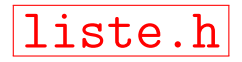

### generische Liste in C

Anmerkungen:

- **Der Parameter val der Funktion append ist nun vom Typ Zeiger auf void.**
- **Passend dazu ist der Typ der Funktion getValueAt nun ebenfalls Zeiger auf void.**
- Der Funktion create muss nun nicht nur die initiale Größe des Arrays übergeben werden, es muss auch die Größe der einzelnen, zu speichernden Elemente übergeben werden.

Dies ist notwendig, damit die Funktion append entsprechend viel Speicherplatz für die Kopie des zu speichernden Wertes allokieren kann.

Der Typ des Attributes values ist nun Zeiger auf Zeiger auf void, denn es soll ein dynamisches Array (erster Zeiger) erzeugt werden, dass an jedem Index einen Zeiger auf void (zweiter Zeiger) speichert.

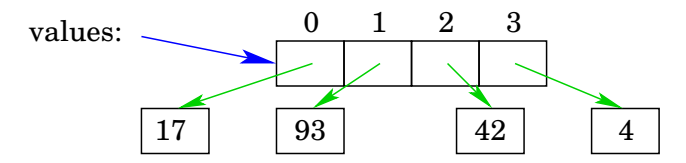

Ein Zeiger auf void hat auf jedem Rechner eine feste Größe, daher kann die Größe des Speichers, die das Array belegt, berechnet werden.

```
#include <stdlib h>
#include <string.h>
# include " liste . h"
struct list {
    void ** value ;
    int nmemb ;
    int next ;
    char error ;
    int esize ;
};
static void increase (list_t * 1) { // private
    l ->nmemb *= 2;
    l ->value = (void **) realloc (l ->value,
             l ->nmemb * sizeof (void *));
}
```
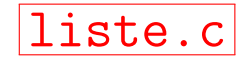

```
list t * create (int nmemb, int esize) {
    list_t *l ;
    l = (list_t * ) malloc (sizeof (list_t));
    l ->next = 0;
    l ->nmemb = nmemb;
    l -> esize = esize;
    l -> error = 0;
    l->value = (void **) calloc(nmemb, sizeof(void *));
    return l;
}
char getError (list_t *l) {
    return 1->error;
}
```

```
static char is Full (list t *1) { // private
     return l->next == l->nmemb;
}
void append (list_t *l, void * val) {
     void *elem;
     if (isFull(1))increase(1);
     \text{elem} = \text{malloc} (1 - \text{&} \text{else});
     memory (elem, val, l->esize);
     1 - \frac{1}{2} -> value [1 - \frac{1}{2} = elem;
     1 -> next += 1;}
```
# generische Liste in C

Die Funktion append prüft zunächst, ob noch Platz im Array vorhanden ist und allokiert ggf. mehr Speicher durch aufrufen der Funktion increase.

Danach wird Speicher allokiert, um eine Kopie des zu speichernden Wertes ablegen zu können. Die Kopie wird mittels der Funktion memcpy aus der Standard-Bibliothek erzeugt, die byte-weise den Speicher, auf den val zeigt, an die Stelle kopiert, auf die elem zeigt.

Ubung: Warum wird nicht einfach der Zeiger val, also die Speicheradresse, auf die val zeigt, gespeichert? Warum wird Speicherplatz allokiert und eine Kopie erzeugt? Die Antwort kommt später.

```
void * getValueAt (list t *l, int pos) {
    if (pos \lt 0 || pos >= 1->next) {
        l -> error = 1;
        return NULL ;
    }
    return 1->value [pos]; // oder Kopie liefern?
}
void destroy (list_t *1) {
    int i;
    for (i = 0; i < 1-) next; i++)free(1->value[i]);free (1 - > value);
    free(1);
}
```
Wenn wir aus der Funktion append (wie oben) keine Kopie des Wertes zurück geben, wird das Prinzip der Datenkapselung verletzt:

```
.....
int main (void) {
    int i;
    list_t *1 = create(2, sizeof(int));
    .....
    for (i = 0; i < 20 && !getError(1); i++) {
        void *val = getValueAt(1, i);if (getError(1) == 0)*(int *) val = 42; // !!!!!!!
    }
    .....
}
```
Wie kann eine Kopie zurück gegeben werden?

Programmentwicklung II 12 / 46

Im einfachsten Fall ändern wir die Funktion getValueAt unserer Liste wie folgt:

```
void * getValueAt(list_t *1, int pos) {
    if (pos \lt 0 || pos >= 1->next) {
        l -> error = 1;
        return NULL ;
    }
    // Kopie erzeugen !!!!!
    void *result = malloc(esize);
    memcpy (result, values [i], esize);
    return result ;
}
```
Problem: Wer gibt den Speicher wieder frei, der mit malloc allokiert wurde?

Um das Problem der Speicherfreigabe zu vermeiden, legen wir in unserer Struktur ein zusätzliches Attribut result an und allokieren in der Funktion create Speicher für die Kopie:

```
struct list {
   void ** value ;
   .....
   int esize ;
   void * result; \frac{1!}{1!} neu \frac{1!}{1!}};
list_t * create (int nmemb, int esize) {
   list_t *l = (list_t * ) mailloc(sizeof(list_t));..... // wie bisher
   l -> result = malloc (esize); // neu !!!!!!
   return l;
}
```
Wir belegen den Speicher in der Funktion append und geben den Speicher in der Funktion destroy wieder frei:

```
void * getValueAt ( list_t *l , int pos ) {
    if (pos \lt 0 || pos >= 1->next) {
         ..... // Fehlerbehandlung
    }
    memcpy (1 - \epsilon) -> result, 1 - \epsilon -> values [pos], 1 - \epsilon size);
    return 1->result;
}
void destroy (list t * 1) {
    for (int i = 0; i < 1->next; i++)free(1->value[i]);
    free(1->value);free (l \rightarrow result); // neu !!!!!free(1);
}
```
# generische Liste in C

Alternativ können wir der Funktion einen Zeiger auf einen Speicherbereich übergeben, in dem die Kopie abgelegt werden kann.

```
char getValueAt (list_t * list, int pos, void * res) {
    if (pos < 0 || pos >= list ->insPos) {
        list -> error = OUT_OF_RANGE ;
        return 1;
    }
    list - > error = 0;
    memcpy (res, list->values [pos], list->esize);
    return 0;
}
```
Der Aufruf der Funktion getValueAt ist auf der folgenden Folie dargestellt.

```
# include < stdio .h >
# include " liste . h"
int main (void) {
    int r, i = 0;
    list_t *l ;
    l = \text{create}(2, \text{sizeof(int)});for (int i = 1; i \le 10; i++)append(1, & i);for (int i = 0; i < 20 && !getError(1); i++) {
         if (0 == getValueAt(1, i, &r))printf ("%d: %d\nu", i, r);}
    destroy(1);
    return 0;
}
```
Nur am Rande: Eine echte Datenkapselung l¨asst sich nicht sicherstellen, man kann die Liste immer mutwillig zerstören, weil wir mit Zeigern arbeiten.

```
#include <stdio.h>
# include " liste . h"
int main (void) {
    int r, j = 0;
    list_t *1 = create(2, sizeof(int));
    int *ll = (int *)l;
    for (int *ip = 11 - 100; ip \langle 11 + 100; i p + i 1 \rangle* ip = 0;
    ..... // hier ist die Liste kaputt
}
```
In C ist Zeigerarithmetik möglich, dadurch kann der Zeiger beliebig verändert werden. In Sprachen wir Java oder C# können Zeiger nur auf andere Objekte zeigen, nicht beliebig verbogen werden.

Programmentwicklung II 18 / 46

Nachteile einer solch generischen Lösung:

- Keine Typsicherheit, da Zeiger vom Typ void \* mit allen Zeigertypen kompatibel sind. Der Vorteil, dass der Compiler für uns Überprüfungen auf Datentyp-Verträglichkeit vornehmen kann, geht verloren.
- Komplizierte Syntax durch explizite Typumwandlungen (type cast) beim Auslesen der Daten aus der Datenstruktur.

In C++ geht das alles viel eleganter. Bevor wir uns das ansehen, wollen wir kurz etwas aus PE1 wiederholen.

#### Wiederholung: C-Makros

Parametrisierte Makros bieten Funktionalität unabhängig vom konkreten Datentyp.

```
1 # define SWAP (A, B, T)
 2 { \qquad \qquad \backslash3 \qquad T \qquad t = A;
4 A = B;
5 \qquad \qquad B = t;
6 }
7
8 void sort (\text{long } *a, \text{ int } n) {
9 for (int i = 0; i \le n; i++)10 for (int i = i + 1; i < n; i++)11 if (a[i] > a[i])12 SWAP(a[i], a[j], long)
13 }
```
In Zeile 12 ist keine Ubergabe per Referenz nötig, weil keine Funktion aufgerufen wird, sondern nur eine textuelle Ersetzung stattfindet. Zeile 12 wird vom Prä-Compiler durch die Zeilen 2 bis 6 ersetzt, deshalb ist auch die Klammerung des Blocks wichtig.

```
liste.h
# include " exception .h "
template <typename T> // T ist ein Platzhalter
class Liste {
    T * _values; \frac{1}{2} // Array für Elemente vom Typ T
    int _next , _size ;
    bool isFull ();
    int\find(T\ val); // Wert vom Typ T als Parameter
    void increase ();
    void decrease ();
public :
    Liste (int size);
    \tilde{\text{}Liste();
    void append (T val); // Wert vom Typ T als Parameter
    T getValueAt (int pos); // Rückgabe-Typ T
    void erase (T val); // Wert vom Typ T als Parameter
    void toScreen ();
};
```

```
template <tvpename T>
Liste < T):: Liste (int size) {
    _size = size;_{\text{next}} = 0;
    \text{\_values} = \text{new} \text{ [size]};}
template <typename T>
Liste < T:: "Liste () {
    delete [] _values;
}
template <typename T>
T Liste<T>::getValueAt(int pos) {
     if (pos < 0 || pos \ge -next)
         throw Exception (" out of bounds " );
    return _values [ pos ];
```
}

```
template <typename T>
void Liste (T \text{ and } T \text{ will})if (isFull())increase ();
    \lceil \text{values} \rceil = \text{val};
    next += 1;
}
template <typename T>
void Liste<T>::toScreen () {
    for (int i = 0; i < _ next; i++) {
         if (i > 0)cout \lt\lt ", ";
         cout \lt\lt _values [i];
    }
    cout << endl ;
}
```

```
template <typename T>
bool Liste(T > : : :sFull() {
    return _next == _size ;
}
template <typename T>
void Liste<T>::increase() {
    _size *= 2;
    T * tmp = new T[_size];for (int i = 0; i < \text{next}; i++)tmp[i] = _values[i];delete [] _values;
    \lnotvalues = \tt{tmp};
}
```

```
template <tvpename T>
int Liste(T):: find(T \text{ val}) {
    for (int pos = 0; pos \le _next; pos ++)
         if (\text{values} [pos] == val)return pos ;
    return -1;
}
template <typename T>
void Liste<T>::decrease() {
    _size / = 2;T * tmp = new T[_size];for (int i = 0; i < \text{next}; i++)tmp[i] = _values[i];delete<sup>[]</sup> _values;
    \lnotvalues = \tt{tmp};
}
```

```
template <tvpename T>
void Liste<T>::erase(T val) {
    int pos = find(va1);if (pos == -1)
         throw Exception ("value not found");
    for (; pos < _{\text{next}} -1; pos ++)
          \text{\_values} [pos] = \text{\_values} [pos + 1];_{\text{next}} -= 1;
    if (next < _size / 4)
         decrease ();
}
```

```
#include ..... The include \overline{\text{main.cp}}int main (void) {
    Liste<int> l(4); // Typ angeben !!!
    for (int i = 1; i \le 20; i++)l.append(i);l . toScreen ();
    try {
        for (int i = 1; i \le 20; i += 2)
            l. erase(i);l. toScreen ()
    } catch ( Exception e) {
        cout << e. toString () << endl ;
    }
```

```
Liste<double> 11(4); // Typ angeben !!!
for (double f = 1.25; f \le 5.5; f \ne 0.25)
    lll. append(f);
ll . toScreen ();
try {
    for (double f = 1.5; f \le 5.5; f \ne 0.5)
        ll. erase(f);for (int i = 0; i \le 20; i++)cout << ll.getValueAt(i) << endl;
} catch ( Exception e) {
    cout << e. toString () << endl ;
}
return 0;
```
Programmentwicklung II 28 / 46

}

# Templateklasse Liste

#### Anmerkungen zur Liste:

- Die Datei liste.cpp entfällt.
- Die Listen-Implementierung muss in die Header-Datei! Warum??
- **•** Eine konkrete Liste speichert immer nur einen einzigen Datentyp!
- $\rightarrow$  Homogene Datenstruktur

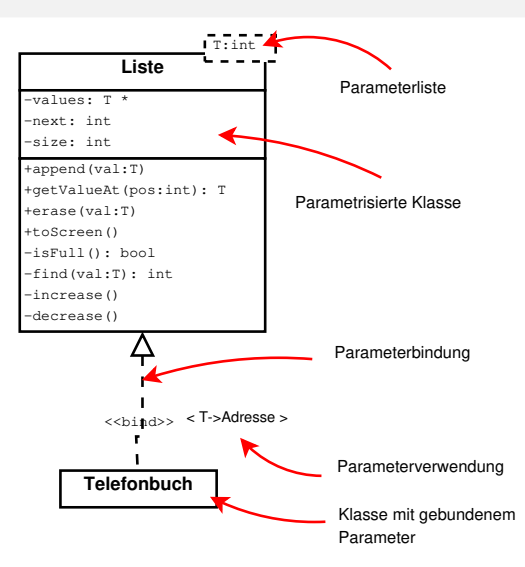

Templates:

- **Parametrisierung von Funktionen und Klassen.**
- Beschreibung von Datenstrukturen und Algorithmen unabhängig von bestimmtem Typ. (in C:  $void *$ )
- Durch Instanziierung konkrete Formulierung erzeugen: An die Stelle des unbestimmten Typs tritt ein konkreter Typ.

Vorteile:

- **Instanziierung durch den Compiler.**
- $\bullet$  Typprüfung zur Compile-Zeit  $\rightarrow$  große Typsicherheit
- Die verwendeten Typen müssen nicht auf einer allgemeinen Basisklasse beruhen. (siehe Kapitel Vererbung)

Nachteile:

● Größe des Codes: Jede Schablonen-Instanziierung führt zu weiterem Objekt-Code, anders als bspw. bei Java Generics.

Anwendung:

· Uberall dort, wo der Algorithmus nicht von den Daten abhängt.

Anstelle des Schlüsselwortes typename kann auch das Schlüsselwort class bei der Definition eines Templates verwendet werden. Nur am Rande:

- **Stroustrup nutzte class um Typen in Templates zu spezifizieren, um kein neues** Schlüsselwort einführen zu müssen
- Um Verwechselungen durch die doppelte Verwendung von class zu vermeiden, wurde das neue Schlüsselwort typename eingeführt.
- o class blieb erlaubt, um alte Programme weiterhin kompilieren zu können.
- o manchmal: Verwende class um auszudrücken, dass hier beliebige Klassen genutzt werden können. Wenn nur Typen wie int, double oder char  $*$  genutzt werden sollen, verwende typename.

Programmentwicklung II 31 / 46

```
Template der Klassendeklaration
    template <typename T>
    class Liste {
    private :
         T * values ;
         ...
    public :
         ...
         void append (T val);
         T getValueAt (int pos):
    };
```
- Der Name T für den Platzhalter hat sich eingebürgert.
- Eine Instanziierung erfolgt erst, wenn Objekte vom Typ Liste<T> für einen konkreten Typ T deklariert werden:

```
Liste<int> iList;
```

```
Template der Methodenimplementierung
    template <typename T>
    int Liste\langle T \rangle:: getSize() {
         return size ;
    }
    template <typename T>
    T Liste<T>::getValueAt(int pos) {
         return values [pos];
    }
```
Wichtig: Die Methoden beziehen sich auf die parametrisierte Liste, daher muss Liste<T>:: vor jeder Methode angegeben werden.

Werden die Methoden direkt bei deren Deklaration implementiert, entfällt die Angabe template <typename T> vor jeder Methode.

```
Funktions-Templates (keiner Klasse zugehörig)
```

```
template <typename T>
T summe (T * array, int len) {
     T sum = array [0];
     for (int i = 1; i < len; i++)
          sum = sum + array[i];return sum ;
}
...
int a[i] = \{1, 1, 2, -3, 2\};
int b \begin{bmatrix} 1 \\ 1 \\ 1 \\ 2 \\ 3 \\ 2 \\ 7 \\ 5 \end{bmatrix};
double c [ = {1.1, 1.001, -12.8};
cout \lt\lt summe\text{Sint} > (a, 5) \lt\lt endl;
cout \lt\lt summe\text{Sint} > (b, 6) \lt\lt endl;
cout << summe <double >( c ,3) << endl ;
```
Die Angabe des Template-Typen bei der Objekterzeugung oder beim Funktionsaufruf kann entfallen, wenn der Typ vom Compiler eindeutig bestimmt werden kann.

```
# include < iostream >
using namespace std;
template <typename T>
T fkt(T a, T b) {
         return a + b;
}
int main (void) {
         int x = 4, y = 5;
         double e = 4.5, f = 6.125;
         cout << x << "++" << y << "==" << fkt(x, y) << end1;cout \lt e \lt "+" \lt f \lt "=" \lt fkt(e, f) \lt endl;
    //cout << x << "+" << f << "=" << fkt(x, f) << endl; // !!
         cout \langle x, x \rangle \langle x, y \rangle \langle x, ycout \langle x, x \rangle \langle x, y + m \rangle \langle x, f \rangle \langle x, x + m \rangle \langle x, f \rangle \langle x, f \rangle \langle x, f \rangle \langle x, f \rangle \langle x, f \rangle
```
}

Funktions-Templates:

mehrere Parameter: spezifiziere Template-Argumente in der Reihenfolge, in der die Parameter deklariert sind.

```
template<typename S, typename T>
void func (S \times, T \vee, S \times Z) { ... }
```
- Spezifizierer wie inline oder friend stehen hinter template<...>
- Template-Funktionen können überladen werden:

```
template < typename T > T methode(T);template < typename T > T methode(T, int);
```
Die Syntax hat aber Tücken: Folgender Code wird nicht kompiliert!

```
1 # include < iostream >
2 #include <map>
3 using namespace std ;
4
5 template <typename T, typename S>
6 S summe (map \mathcal{T}, S > & to Add) {
7 map <T, S>:: iterator it = toAdd. begin();
8
9 if (it == toAdd.end())
10 throw " empty map exception":
11
12 S sum = it->second;
13 for (i, it != to Add.end(); it++)14 sum += it->second:
15 return sum ;
16 }
```

```
int main (void) {
    map<string, double> aMap;
    aMap [" eins "] = 1.0;
    aMap['zwei'] = 2.0;aMap [" drei "] = 3.0;
    cout << " Summe : " << summe ( aMap ) << endl ;
}
```
Bei der Deklaration des Iterators in Zeile 7 fehlt die Angabe typename. Es muss heißen:

```
typename map (T, S):: iterator it = to Add . begin();
```
Aber warum?

Die folgende Funktion möchte eine innere Klasse iterator der Klasse T nutzen, um irgendwelche sinnvollen Dinge zu tun:

```
template <typename T>
void foo() {
    T :: iterator * iter ;
    .....
}
```
Wir gehen also davon aus, dass es eine Klasse wie Blubb gibt, die eine innere Klasse iterator hat und wir foo<T>() mit dieser Klasse parametrisieren m¨ochten:

```
class Blubb {
    class iterator { ..... };
     .....
};
foo < Blubb > ();
```
Was wir eher nicht erwarten, ist, dass iterator eine Variable der Klasse ist:

```
class BlaBlubb {
    static int iterator ;
    .....
};
```
Parametrisieren wir die Funktion foo<T>() mit dieser Klasse, dann gibt es ein Problem: Die Zeile

```
T:: iterator * iter;
```
wird zu

```
BlaBlubb :: iterator * iter ;
```
und der Compiler interpretiert iter nicht als Zeiger auf eine innere Klasse, sondern die Zeile als Multiplikation, was zu einem Fehler führt!

Was gemeint ist, kann also erst bei der Exemplifizierung (auch Instanziierung genannt) entschieden werden.

Anstatt die Interpretation bis zur Exemplifizierung aufzuschieben, wurde festgelegt:

Fehlt das Schlüsselwort typename, dann werden qualifizierte, abhängige Namen (qualified dependent names) nicht als Typen interpretiert, auch wenn das zu einem Fehler führt.

Ein abh¨angiger Name ist ein Name, der von einer Parametrisierung (also einem Template) abhängig ist.

Ein qualifizierter Name ist z.B.  $std:count$ , wenn wir allerdings mit einer using-Direktive arbeiten, ist cout ein nicht-qualifizierter Name.

#### String-Tokenizer

Unsere parametrisierte Liste können wir nutzen, um einen String-Tokenizer zu erstellen.

```
main.cpp # include < iostream >
# include " tokenizer .h "
using namespace std ;
int main (void) {
    string str = " Hans Meier : Gabi Fischer : "
                  " Franz Schulz : Anne Mayer : ";
    Tokenizer tok (str, "::, ");while ( tok . hasMoreTokens ()) {
        string mitarb = tok.nextToken();
        cout << mitarb << endl ;
        .....
    }
    return 0;
}
```
#### String-Tokenizer

```
#include <string>
# include " liste . h"
```

```
tokenizer.h
```

```
class Tokenizer {
private :
    unsigned int _pos ;
    Liste<std::string> _tokens;
```
#### public :

```
Tokenizer (std:: string data, std:: string separators);
```

```
unsigned int countTokens ();
    std :: string nextToken ();
    bool hasMoreTokens ();
};
```

```
tokenizer.cpp
# include " tokenizer .h "
using namespace std;
Tokenizer:: Tokenizer (string data, string sep) {
    -pos = 0;
    string::size_type beg, end;
    beg = data.find\_first\_not_of(sep, 0);end = data.find_first_of(sep, beg);
    while (\text{string}: \text{mpos} \equiv \text{beg} \mid \text{string}: \text{mpos} \equiv \text{end}) {
         string s = data.substr(beg, end - beg);_ tokens. append (s);
         beg = data.find\_first\_not_of(sep, end);end = data.find_first_of (sep, beg);
    }
}
```
#### String-Tokenizer

```
unsigned int Tokenizer :: countTokens () {
    return _tokens . size ();
}
string Tokenizer :: nextToken () {
    return _tokens . getValueAt ( _pos ++);
}
bool Tokenizer :: hasMoreTokens () {
    return _pos < _tokens . size ();
}
```
Reicht der Standard-Destruktor? Werden damit auch die Einträge in der Liste gelöscht?

Damit der obige String-Tokenizer funktioniert, müssen wir unsere Klasse Liste um eine Methode erweitern:

unsigned int size() liefert die Anzahl der gespeicherten Elemente

Uberlegen Sie, in welchen Fällen der obige String-Tokenizer nicht korrekt funktioniert bzw. sich nicht so verhält, wie man es vielleicht erwartet.